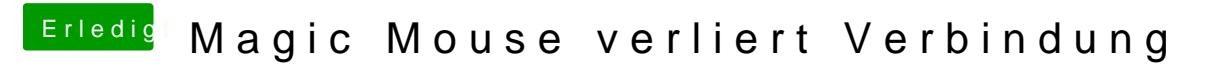

Beitrag von DoeJohn vom 4. Mai 2014, 15:49

Was sagen denn die einschlägigen Apple-Foren dazu?